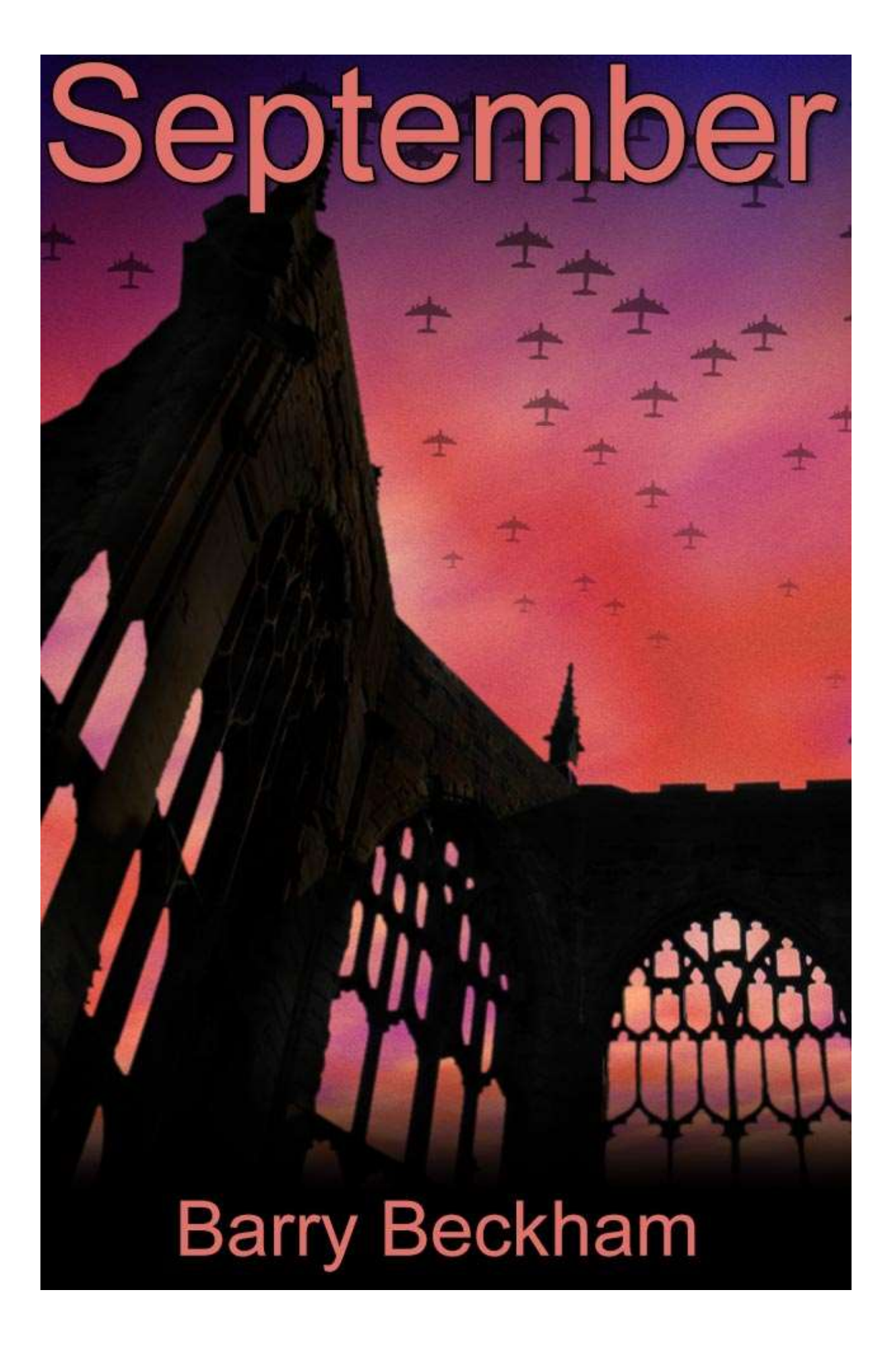

## **A Personal Message.**

As some of my readers may know, 2019 has not gone as well as we would have liked at Beckham Digital. Illness has forced us to take stock and make changes and I've created a short personal video for those interested. [Message](https://www.youtube.com/watch?v=v5YSo_ra09A)

#### **PicturesToExe 10 – Themes Video - YouTube or download**

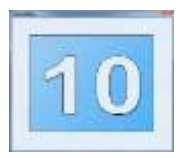

One of the brand new options in PicturesToExe 10 are **Themes**. Themes are varied set of Slide Styles that can be applied to a a number of images in almost one click. You can use the **Themes** supplied with PicturesToExe 10, but you can also create your own and you can export and import **Themes** too.

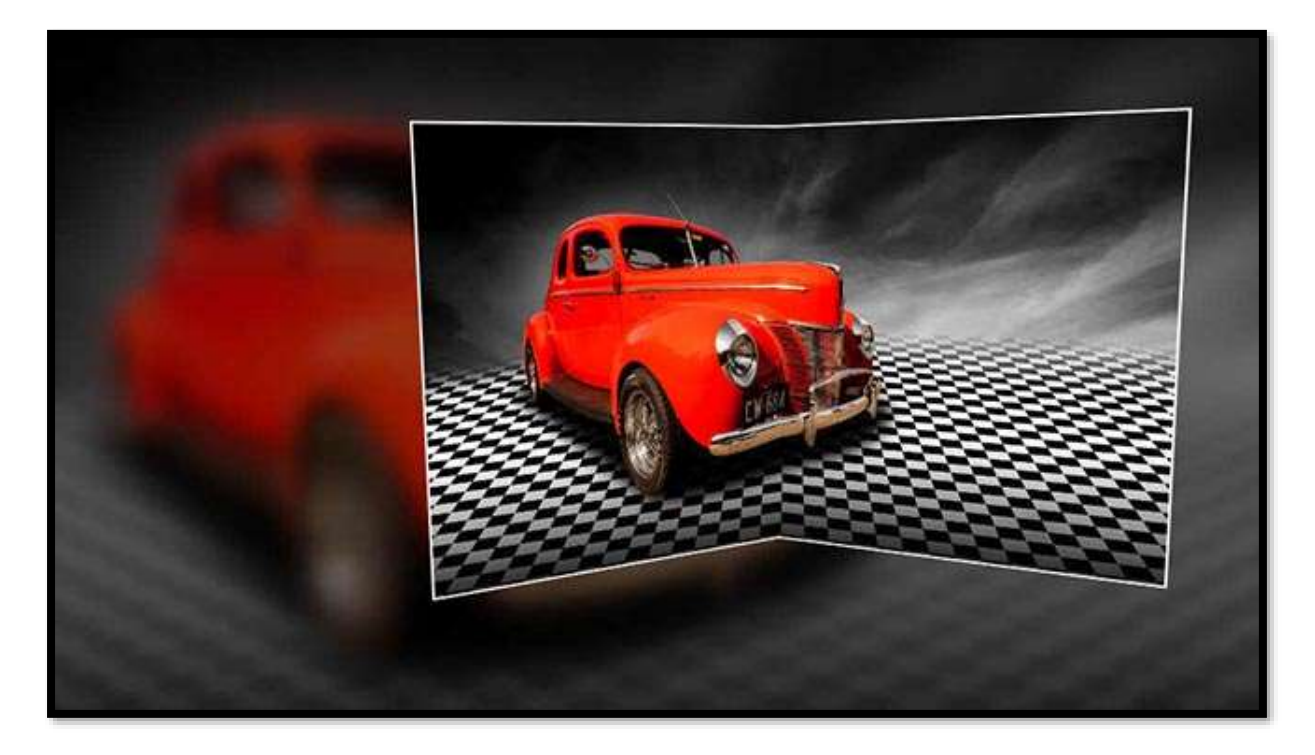

**Themes** could be a series of presentation effects that are similar in nature, but not all identical. Alternatively, they could be a set of completely different presentation styles, maybe a mixture of your own particular favourites.

Take a look at our video on YouTube or download the video to your desktop. I've also supplied a number of [Styles and Themes](https://beckhamdigital.photo/styles-themes/) for you to try.

### **[PicturesToExe Themes Video](https://beckhamdigital.photo/whats-new-in-pte-10/)**

# **PicturesToExe 10 - Slide Styles [Demo and Download](https://beckhamdigital.photo/styles-themes/)**

Last month I got a little over enthusiastic and posted one or two Slide Styles created with PTE-

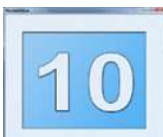

10. I was unaware at the time of posting that they would not work with PTE- 8 or 9. This is due to the introduction of **Themes** in PTE -10.

In addition to that, what I created had an error that prevented them working correctly even if tried in PTE 10. I apologise for jumping the gun a bit there with PicturesToExe 10.

**Slide Styles** and **Themes** are all working fine now and you will find them [here](https://beckhamdigital.photo/styles-themes/). We expect to see **PicturesToExe 10** launched in a couple of weeks

### **Mavic Drone – Photoshop – Raw – Panorama Stitch - Video**

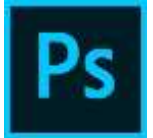

I hope you'll agree that the image below has its share of impact and that impact would be much greater if we were looking at the full size image and not a 650px image in this newsletter. You can see this image a bit better on [Flickr HERE.](https://www.flickr.com/photos/14841378@N05/48720348241/in/dateposted-public/)

The image was shot by my Son, but I did make one or two suggestions before he set off. It's a drone shot as stated in the heading and I think it demonstrates that you don't need a lifetime of photographic experience to create something with some wow value.

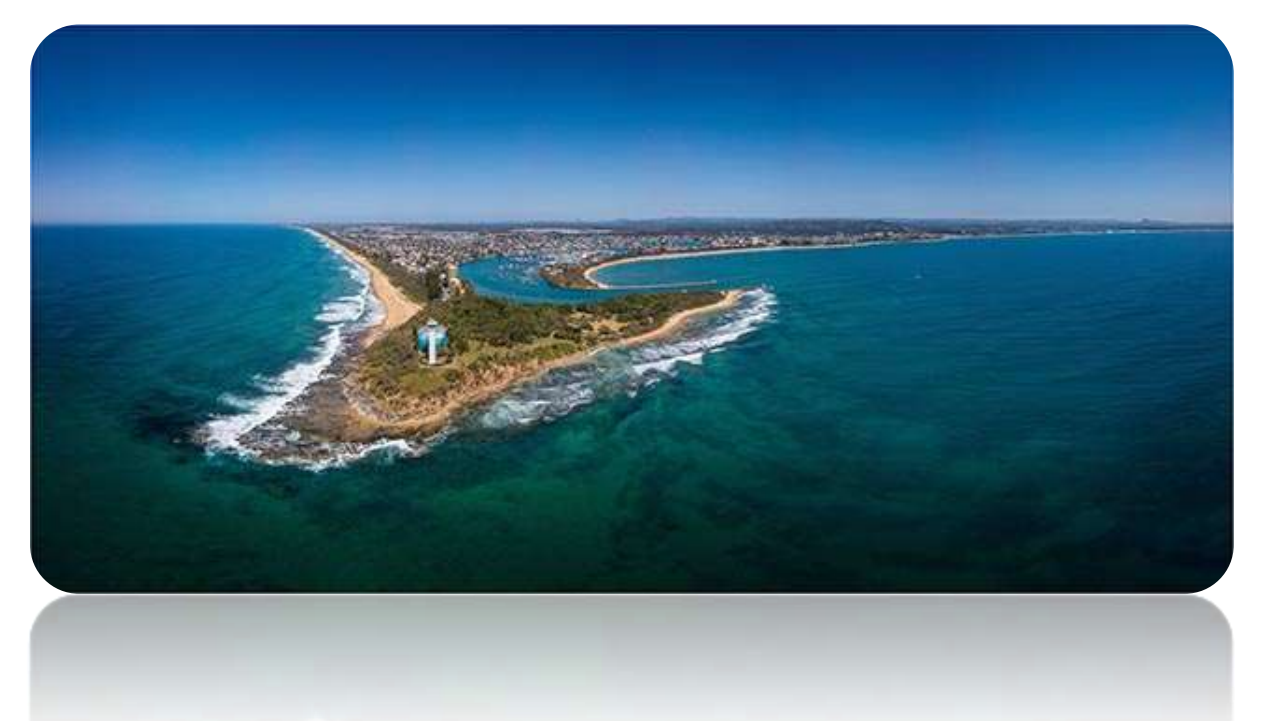

After seeing what my Son had taken I thought it would make a good video subject because it covers quite a lot of ground.

*Drone Photography – Raw Shooting and Editing – Creating a Raw Panorama in Photoshop – Content Aware Fill with Photoshop and other simple tweaks.* There is nothing overly complicated here and the procces is quick and easy, but the results are superb.

[You'll find our YouTube version and/or our download video HERE](https://beckhamdigital.photo/misc-photoshop-videos/)